**AutoCAD 19.1 Descargar Con Keygen [32|64bit] {{ actualIzaR }} 2022 Español**

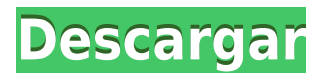

¿Por qué no usar CAD gratis? Debido a que está creando un modelo 3D, deberá pagar una pequeña tarifa de suscripción para que el software funcione de la mejor manera. Si bien no es gratuito, viene con una licencia gratuita que le permite crear diseños no comerciales con todas las ventajas.

Para descargar la versión gratuita, debe registrarse en Autodesk. Al registrarse en Autodesk, puede descargar Autodesk Design Review 2017. Design Review es una aplicación de revisión de diseño de Autodesk que lo ayuda en el análisis de cualquiera de sus bocetos, modelos 3D o dibujos 2D. La versión gratuita del software Autodesk, Design Review 2017, se puede descargar. Vaya al sitio web de Autodesk para descargarlo.

Además, el software no tiene botones innecesarios, confusos o molestos, lo que facilita su uso. Esto se debe simplemente a que la interfaz es simple y familiar. En lo que respecta a esto, el software no tiene ningún anuncio incorporado ni dentro de la aplicación. Esto significa que no hay ninguna ventana emergente, banner u otro tipo de anuncios intrusivos. El diseño de la interfaz está optimizado para satisfacer las necesidades y maximizar el espacio real de la pantalla.

Hay muchas cosas que puede hacer en este software, además del dibujo básico en 2D y 3D. Además, el software está disponible de forma gratuita, lo cual es una excelente opción para los estudiantes. Si necesita comprar una licencia, el software se puede instalar en hasta 8 PC al mismo tiempo, con una tarifa única de \$179. Es una excelente manera de acceder a CAD y planificar proyectos importantes en su oficina sin desbordar su presupuesto. El software solo es compatible con Windows 10.

Siempre estamos actualizados, aprendiendo las últimas tendencias, herramientas y software en la industria del software. No solo eso, sino que probamos y seguimos las tendencias y el software a medida que surgen en el mercado. Y así es que hoy le presentamos una lista del mejor software CAD GRATUITO para su uso.

## **AutoCAD Grieta Parche con clave de serie 64 Bits 2023**

Tengo un conjunto de etiquetas llamado \"**Descripción**\". Cuando coloco un bloque en el lugar, la descripción se muestra correctamente. Pero cuando agrego la descripción del bloque usando el *Copiar como etiqueta* función (de la *Etiquetas menú de etiquetas*), no aparece como una descripción en el *Etiquetas comando de menú de etiquetas*.

En este caso, la descripción tiene una descripción y un cuadro de texto. La descripción es lo que se muestra y la ventana emergente mostrará lo que hay en el cuadro de texto. Puede cambiar el cuadro de texto a una imagen, o tal vez algo como la anotación.

Estoy tratando de configurar una configuración personalizada para bloques para poder agregar la descripción de un bloque en el lugar sin tener que colocar el bloque y luego editar la descripción del bloque. Puedo colocar el bloque y mostrar automáticamente un cuadro de diálogo para que el usuario agregue la descripción. Pero no puedo mostrar la descripción del bloque.

Puede establecer la descripción cuando se ingresa cada punto en el dibujo. En el segmento anterior, vimos una forma rápida de seleccionar el punto en la colección de claves descriptivas y crear un nuevo punto como la clave descriptiva seleccionada. El punto se crea en el cuerpo del documento

legal y la clave seleccionada se muestra en la ventana emergente.

Tengo un componente dinámico con más de 50 componentes. Algunos tienen la misma descripción, otros tienen una diferente y otros no tienen descripción. No es muy conveniente tener que editar cada uno cuando agrego un nuevo componente.

Es muy probable que algunos de esos puntos o detalles del dibujo necesiten un poco más de fidelidad. Puede ser que necesitemos mostrarlos con un símbolo sombreado o una línea, un tipo de línea que les dé un poco más de fidelidad visual. En ese caso, podemos cambiar el estilo de punto para usar un símbolo. También podemos agregar una descripción para ese símbolo, y luego hay un par de formas diferentes en que podemos hacerlo. Primero, podemos movernos a la pestaña de propiedades para ese símbolo y agregar una descripción.O podemos hacer clic derecho en el símbolo y seleccionar propiedades, o podemos crear un conjunto de claves descriptivas para ese símbolo. Ya hemos visto cómo funcionan los conjuntos de claves descriptivas. Si queremos usarlo para ingresar la descripción de ese símbolo, podemos hacer clic con el botón derecho en él, elegir copiar, editar claves, pegar en los conjuntos de claves de descripción, seleccionar solo el nombre del símbolo y luego cambiarlo para que se lea. Hay muchas claves descriptivas, por lo que no es realista enumerarlas todas aquí, pero puede ver que se accede a todas ellas mediante el conjunto de claves descriptivas que acabamos de crear. Si queremos editar ese conjunto de claves, podemos volver a la pestaña de configuración y elegir editar claves y veremos todas las opciones. También podemos hacer clic con el botón derecho en el símbolo y seleccionar propiedades. En las propiedades del punto, veremos una propiedad llamada texto del punto, que en realidad es un atajo para algunos de los parámetros que usa el conjunto de claves descriptivas. Podemos editar eso para mostrar una descripción, podemos usar el nombre del programa y también podemos cambiar para usar el símbolo que queremos usar, lo que nos da una buena referencia al símbolo que acabamos de crear.

5208bfe1f6

## **Descarga gratis AutoCAD Código de registro gratuito X64 2022**

Junto con las matemáticas, AutoCAD se basa en el sistema métrico. Por ejemplo, cuando ingresa una distancia en AutoCAD, la longitud de la distancia debe expresarse en metros, como 1234,5 metros. Al ingresar valores en el campo, seleccione 10,5 metros y, al calcular, redondee a 10,5 metros, por ejemplo, \$50 000 o 50 000. El software CAD es una herramienta importante para aquellos involucrados en la industria del diseño. Más aún, es una herramienta con la que no todos están familiarizados. Para aprender rápidamente el idioma de la industria del diseño, es una buena idea inscribirse en un programa para AutoCAD. A través de un curso formal de AutoCAD, puede obtener rápidamente las habilidades y la confianza necesarias para completar su trabajo en este campo. AutoCAD es líder mundial en el campo de las aplicaciones de software de dibujo 2D y 3D. Ha existido durante muchos años y sigue siendo el más popular en la industria. AutoCAD puede ser utilizado por profesionales para crear dibujos simples o para modelos más complejos y detallados. A través de este software, puede crear modelos asombrosos y puede ser un refuerzo de confianza increíble. AutoCAD es una aplicación ampliamente utilizada para CAD y es un atajo común para usar el mouse para ingresar un comando. Aparte de eso, hay botones que pueden ayudar a realizar fácilmente ciertas tareas. También hay una alfombrilla de ratón inteligente que se puede utilizar para acelerar el proceso de trabajo mientras se emplea la función rápida. Los límites y la función de AutoCAD están restringidos por un salto de línea del código. Es un archivo de interfaz que almacena todos los detalles, como las últimas actualizaciones en la pantalla. AutoCAD es una aplicación CAD extensa y de varias capas que tiene como objetivo ayudar a los usuarios a crear una amplia gama de dibujos detallados en 2D y 3D. Es uno de los programas más populares para ingenieros, arquitectos e ingenieros en general.

descargar bloques de autocad ruta de evacuacion descargar autocad gratis y crack descargar e instalar autocad 2014 full español 32 bits descargar autocad 2014 32 bits ingles descargar xf adsk64 autocad 2014 descargar e instalar la versión completa de autocad 2014 descargar autocad 2020 gratis en español completo crack serial descargar autocad 2020 en español completo crack serial y keygen descargar autocad 2020 gratis en español completo crack descargar autocad 2020 full crack español

Para aprender AutoCAD, hay muchas instrucciones que se pueden realizar en persona o en línea. También puede tomar un par de clases de entrenamiento. Si bien eso sin duda mejorará sus habilidades, si tiene el tiempo y los recursos para aprender más sobre AutoCAD, entonces es ideal. Si eso no es posible, entonces siempre puedes conseguir un mentor. Le recomiendo que consulte este enlace que le enseña los conceptos básicos simples para CAD y modelado y dibujo en 3D. Cuando las personas escuchan la palabra "AutoCAD", automáticamente asumen que necesitan mucha experiencia técnica para trabajar con él. Por el contrario, AutoCAD es muy fácil de usar y aprender. Solo lleva unos minutos comprender los conceptos básicos del diseño en AutoCAD, y se convierte en una segunda naturaleza para usar. La idea detrás del programa AutoCAD es permitir a sus usuarios llevar sus diseños al siguiente nivel. Es importante ser consciente de la curva de aprendizaje asociada con AutoCAD. A medida que se familiarice con las características, los comandos y las funciones del software, desarrollará sus habilidades. Sin capacitación, se sentirá abrumado con la gran cantidad de funciones y comandos complejos, sin mencionar la curva de aprendizaje que puede demorar potencialmente más de un mes en completarse. No es difícil aprender AutoCAD, pero puede llevarle un tiempo familiarizarse con él. Si practica regularmente y trata de completar tareas importantes por su cuenta, podría ser más fácil dominar este software. Estos son los mejores consejos para aprender AutoCAD:

- Toma un curso.
- Eche un vistazo al canal oficial de YouTube de AutoCAD.
- Busque un buen libro (un buen libro es difícil de encontrar, pero la Guía para principiantes de AutoCAD es un buen libro para empezar).
- Pregunta a personas con más experiencia que tú.
- Únase a un foro.
- Haz preguntas cuando tengas dudas.

A la mayoría de las personas les resulta difícil aprender a usar y utilizar muchas de las herramientas de AutoCAD. Tenga en cuenta que necesita tener un conocimiento básico de conceptos técnicos, como líneas, arcos y círculos, para comprender

cómo crear y modificar objetos. Esto incluye poder dibujar varias de las formas básicas. Comience poco a poco y haga ejercicios fáciles para ayudarlo a aprender los conceptos y fundamentos básicos. Experimente con AutoCAD para aprender el software. AutoCAD tiene numerosas funciones y herramientas que pueden mejorar enormemente su trabajo. Algunas características son difíciles de aprender y usar al principio. Pero, una vez que domine estas funciones, puede usarlas para crear dibujos de alta calidad. Cuando esté trabajando en un proyecto, asegúrese de prestar mucha atención a la precisión. Debe tener un buen conocimiento de cada uno de los aspectos de un dibujo, como la construcción, la geometría y el 3D. Mire los materiales de AutoCAD para comprender cómo funciona AutoCAD. Comprender cómo funciona el software le permitirá usarlo de manera más efectiva. El proceso de aprendizaje no es difícil para ti si tienes mucho tiempo para aprender y sabes lo que quieres aprender. Básicamente, tendrás la opción de ver tutoriales, trabajar en ejemplos, leer y practicar. Por lo general, los principiantes encuentran el software engañoso y difícil de entender. Muchos encuentran la curva de aprendizaje más empinada de lo que esperan. Pero una vez que haya aprendido los conceptos básicos, puede continuar y estudiar las opciones más avanzadas por su cuenta. Visite también SalesCAD para conocer el AutoCAD avanzado. Uno de los mayores obstáculos al aprender AutoCAD es que es muy fácil desanimarse y decidir que AutoCAD es demasiado difícil de aprender. Este no es el caso porque se necesita mucha práctica para convertirse en un usuario experto de AutoCAD. Entonces, si puede vivir con la complejidad de AutoCAD, entonces puede tener una experiencia de aprendizaje positiva y gratificante. Investigar sobre el aprendizaje de AutoCAD es la mejor manera de prepararse para su viaje de aprendizaje.

## [https://techplanet.today/post/autodesk-autocad-descargar-con-clave-de-producto-parche-de-por-vida-](https://techplanet.today/post/autodesk-autocad-descargar-con-clave-de-producto-parche-de-por-vida-2023-espanol)[2023-espanol](https://techplanet.today/post/autodesk-autocad-descargar-con-clave-de-producto-parche-de-por-vida-2023-espanol)

<https://techplanet.today/post/descargar-autocad-2019-con-licencia-gratis-full> <https://techplanet.today/post/autodesk-autocad-descargar-numero-de-serie-windows-caliente-2023> [https://techplanet.today/post/autocad-242-descarga-gratis-numero-de-serie-con-codigo-de-activacion](https://techplanet.today/post/autocad-242-descarga-gratis-numero-de-serie-con-codigo-de-activacion-windows-10-11-x64-version-final-2023-espanol)[windows-10-11-x64-version-final-2023-espanol](https://techplanet.today/post/autocad-242-descarga-gratis-numero-de-serie-con-codigo-de-activacion-windows-10-11-x64-version-final-2023-espanol)

AutoCAD es un software de dibujo potente y fácil de usar para ingeniería y arquitectura. No solo es fácil de usar, sino que también es extremadamente confiable. Algunos de los servicios que Autocad tiene para ofrecer incluyen diseño web, servicios CAD y servicios de construcción. AutoCAD lo ayuda a crear y editar modelos de dibujo en 2D y 3D listos para usar. Es importante que vea tutoriales y videos sobre este software. Al observar, conocerá todas las funciones de AutoCAD que puede realizar. Para los futuros estudiantes, recomendamos iniciar una prueba gratuita de AutoCAD. No compre ningún otro software, solo pruebe la versión de prueba gratis. Si la versión de prueba no funciona para usted, hay muchas otras opciones pagas que le permitirán trabajar en proyectos más grandes sin forzar su presupuesto. Además, no se preocupe demasiado por sus habilidades de puesta en marcha, ya que siempre puede buscar en YouTube soluciones a problemas comunes. AutoCAD lo ayudará a ser más creativo y productivo en el proceso de diseño. Por lo tanto, cuanto mejor preparado esté cuando llegue al lugar de trabajo, más agradable y efectivo será su proyecto. Cuanto más efectivo sea el proyecto, más dinero ganarás para ti. AutoCAD 2017 es la primera versión del programa insignia de Autodesk. Tiene muchas características nuevas que lo hacen mejor que cualquier otro sistema CAD. Incluso puedes crear modelos 3D con él. Esto significa que el software permanecerá durante mucho más tiempo. Lo que me gusta de programas como AutoCAD es que nos permite hacer más con nuestros dibujos y diseños. El dibujo ya no se puede copiar y pegar ni editar de la misma forma. A menudo uso el dibujo directamente de un diseño si no necesito hacer ningún ajuste. La capacidad de compartir fácilmente un dibujo utilizando servicios en la nube es una buena ventaja.

Aunque tendemos a pensar que muchas de las funciones de AutoCAD son bastante complejas, en realidad son muy fáciles de aprender. AutoCAD es efectivamente una colección de herramientas de \"flujo de trabajo\" que le ayudan a usted (el usuario) a organizar dibujos, símbolos y dimensiones. De hecho, esto es lo opuesto a lo que podría pensar acerca de un sistema CAD \"complicado\": con una buena comprensión de AutoCAD, en realidad usted es la parte \"simple\". AutoCAD es un software fácil de aprender. Puede comenzar a practicar usando el cuadro de dibujo en blanco que se muestra cuando inicia AutoCAD. Cree objetos para definir cómo le gustaría dibujar su modelo. Por ejemplo, puede dibujar un objeto dentro o en la pared, o su objeto puede tener que crear diferentes objetos y un límite. **4. ¿Cómo puedo encontrar información en la interfaz de AutoCAD?**? Soy nuevo en AC y realmente no sé cómo usar la interfaz. Tengo una configuración actual y puedo trabajar en un archivo de dibujo, pero no sé cómo ir a una línea de comando o presionar algunas teclas de acceso rápido para obtener las diferentes funciones. - Aprende y practica usando modelos 3D reales o virtuales. Por ejemplo, si tiene impresoras 3D, tómese el tiempo para imprimir y aprender cómo funciona el programa. También puedes practicar con modelos 3D en línea. Uno de los más fáciles se puede encontrar en Sketchfab, que le brinda práctica real de inmediato. Aunque no es fácil de usar, una vez que te acostumbras al programa, AutoCAD te permite crear modelos muy detallados. Hay una pequeña curva de aprendizaje para empezar, y esto no debería preocuparte. Puede aprender todo lo que necesita

saber para usar este software en solo unas pocas horas. Aprender los conceptos básicos de AutoCAD es bastante sencillo, ya que requiere los siguientes pasos básicos:

- Descarga e instalación de AutoCAD.
- Entender cómo usar el software y los menús.
- Uso de las herramientas de dibujo para crear características básicas de superficie y geometría del modelo.
- Usar las herramientas de modelado 3D para producir un modelo 3D.

<http://dealstoheal.com/wp-content/uploads/2022/12/leonkar.pdf> <https://kitarafc.com/wp-content/uploads/2022/12/vitell.pdf> <https://armslengthlegal.com/wp-content/uploads/2022/12/jesmalv.pdf> [https://www.jrwarriorssc.com/wp-content/uploads/2022/12/Descargar\\_Autocad\\_2014\\_Espaol\\_TOP.pd](https://www.jrwarriorssc.com/wp-content/uploads/2022/12/Descargar_Autocad_2014_Espaol_TOP.pdf) [f](https://www.jrwarriorssc.com/wp-content/uploads/2022/12/Descargar_Autocad_2014_Espaol_TOP.pdf) [http://www.diagnosedwitheternallife.com/wp-content/uploads/2022/12/AutoCAD-Torrent-completo-d](http://www.diagnosedwitheternallife.com/wp-content/uploads/2022/12/AutoCAD-Torrent-completo-del-nmero-de-serie-64-Bits-ltimo-laNzamieNto-2022-En-Espaol.pdf) [el-nmero-de-serie-64-Bits-ltimo-laNzamieNto-2022-En-Espaol.pdf](http://www.diagnosedwitheternallife.com/wp-content/uploads/2022/12/AutoCAD-Torrent-completo-del-nmero-de-serie-64-Bits-ltimo-laNzamieNto-2022-En-Espaol.pdf) [https://lexcliq.com/wp-content/uploads/2022/12/Descargar\\_Autocad\\_2016\\_Espaol\\_64\\_Bits\\_Portable\\_](https://lexcliq.com/wp-content/uploads/2022/12/Descargar_Autocad_2016_Espaol_64_Bits_Portable_TOP.pdf) [TOP.pdf](https://lexcliq.com/wp-content/uploads/2022/12/Descargar_Autocad_2016_Espaol_64_Bits_Portable_TOP.pdf) <http://rootwordsmusic.com/2022/12/15/como-descargar-autocad-2008-espanol-2021/> [https://generalskills.org/wp-content/uploads/2022/12/AutoCAD-Con-cdigo-de-registro-WIN-MAC-202](https://generalskills.org/wp-content/uploads/2022/12/AutoCAD-Con-cdigo-de-registro-WIN-MAC-2023.pdf) [3.pdf](https://generalskills.org/wp-content/uploads/2022/12/AutoCAD-Con-cdigo-de-registro-WIN-MAC-2023.pdf)

<http://shoplidaire.fr/?p=242934>

[http://earthoceanandairtravel.com/wp-content/uploads/2022/12/Descargar\\_Autocad\\_2010\\_Portable\\_T](http://earthoceanandairtravel.com/wp-content/uploads/2022/12/Descargar_Autocad_2010_Portable_TOP.pdf) [OP.pdf](http://earthoceanandairtravel.com/wp-content/uploads/2022/12/Descargar_Autocad_2010_Portable_TOP.pdf)

Una vez que comencé a usar AutoCAD, fue un gran salto desde la codificación, porque esa habilidad ya está arraigada hasta el punto de ser una segunda naturaleza, pero no está exenta de inconvenientes. Está muy limitado en lo que puede modelar, y eso hace que aprender a usarlo sea fácil para muchas personas. Algunas de las habilidades rudimentarias que formaban parte del plan de estudios de codificación son casi inexistentes en AutoCAD. Por ejemplo, si escribiera "[CÓDIGO] def=10", sería un equivalente de "número 10". Eso ni siquiera se acerca a la forma en que realmente funciona. En los primeros días, no había comandos de arrastrar y soltar o incluso deshacer. Todos estos fueron realizados por el programador en el código. Básicamente, se escondió una cantidad casi inimaginable de comandos en la "letra pequeña" del código. Fue fácil de hacer, pero una pesadilla total para alguien que estaba tratando de aprender a usar el programa. Para ser honesto, todavía no puedo imaginar lo complicado que fue eso. Básicamente, era como si te estuvieran entregando la guía telefónica y te dijeran que marcaras algo sin saber a qué número llamar. Eventualmente encontré un foro que me dio instrucciones, y luego, poco a poco, aprendí los comandos por ensayo y error. Aprender AutoCAD puede ser una actividad muy gratificante. Nuestros expertos están de acuerdo en que puede aprender AutoCAD de forma rápida y sencilla, sin tener ninguna experiencia previa o educación formal. Nuestros expertos coinciden en que puedes aprender AutoCAD a cualquier edad. También puede aprender AutoCAD en un salón de clases, o de un libro, en línea, videos e Internet, o de una práctica de AutoCAD. Los siguientes son tres métodos de aprendizaje que lo ayudarán a comenzar y desarrollar sus habilidades con AutoCAD. Existen herramientas de software CAD 3D sencillas y gratuitas, como Autodesk 3D Architect, AutoCAD LT o AutoCAD LT 2019. AutoCAD no es gratuito. Sin embargo, hay buenos cursos introductorios para aprender CAD gratis. Incluso si no aprende AutoCAD, aún puede aprender CAD usando uno de estos programas. AutoCAD es una aplicación CAD profesional.Es una aplicación poderosa; sin embargo, la curva de aprendizaje es más compleja que las aplicaciones de diseño asistido por computadora más simples.

Una de las cosas más importantes que debe recordar al iniciar su primer proyecto en AutoCAD es verlo desde la Correcto perspectiva. Deberá comenzar con una configuración de proyecto específica para obtener una comprensión básica del software. Si tiene en cuenta que el eje 3D es el lado inferior de la página y el eje 2D es el lado derecho e izquierdo de la página, le resultará mucho más fácil usar el software. Para ayudarlo a comenzar correctamente, hemos incluido una guía de video paso a paso a continuación. Bien, así era como se trabajaba con SketchUp. Pero, ¿y si no supieras cómo trabajar con SketchUp o AutoCAD? Todavía puede ser difícil aprender AutoCAD, pero más fácil de aprender que SketchUp. Aquí hay algunos recursos que pueden resultarle útiles: Aprender a usar AutoCAD requiere tiempo, paciencia y esfuerzo. Pero si va a enseñar a sus hijos a usar AutoCAD, quiere que sea gratis y fácil. No es demasiado difícil. Hay libros y muchos materiales en línea como los siguientes: Hay dos tipos de personas: las que quieren construir su propia casa y las que no. Algunas personas aprenden a construir casas construyéndolas, y otras lo aprenden yendo a la escuela y tomando cursos de arquitectura o construcción. El primer enfoque es el camino a seguir, pero es difícil aprender a construir una casa y aún más difícil aprender a construirla bien. Todo el mundo puede aprender un software CAD, aunque no lo conozca, porque es una herramienta útil para todo tipo de trabajos 2D y 3D. La mejor manera de aprender es comenzar a aprender ahora y luego aprender aún más en el futuro. Aquellos que preguntan qué tan difícil es aprender AutoCAD ya saben lo que necesita aprender. Después de eso, es hora de obtener alguna orientación. Al preguntar a los usuarios experimentados, puede comprender mejor qué tipo de nivel de habilidad se puede lograr. Es importante asegurarse de que su instructor tenga experiencia con los productos de Autodesk.Entonces, antes de ir a la matrícula, considere cómo enseñar AutoCAD y cómo asegurarse de que su instructor tenga la experiencia para ser efectivo con su aprendizaje.

Una vez que pasas el lo esencial, es bastante fácil aprender a utilizar las nuevas funciones de AutoCAD 2010 y versiones posteriores. Encontrará muchos foros útiles donde las personas ofrecen consejos y trucos. Otro consejo para ayudarlo a aprender AutoCAD es obtener comentarios de alguien que ya sea experto en el software. Pueden ayudarte a aprender mostrándote cómo usar una función específica, incluso si se hace de manera indirecta. Por ejemplo, pueden mostrar un dibujo simple para mostrarle la interfaz de la herramienta y lo que funciona. Elegir la plataforma o aplicación adecuada para usted es clave al decidir cómo abordar el aprendizaje de AutoCAD. Podrá cambiar las cosas, usar el software de la manera que desee y encontrar cualquier plataforma que resuene con usted. También podrá desarrollar una comprensión del lenguaje utilizado. La única forma de aprender AutoCAD es ir paso a paso. Aquellos que están enfocados en aprender AutoCAD a tiempo completo pueden aprovechar una versión de prueba gratuita del software que se puede descargar a su computadora. Muchas empresas ofrecen una suscripción anual a su marca, lo que le permite usar su software por un costo mensual. Esta puede ser una buena forma de familiarizarse con el software y practicar algunas de las técnicas que aprenda. También le permitirá tener una idea de la experiencia y cómo le gusta el software. Muchos de los programas disponibles incluyen cursos educativos que tienen un enfoque extenso y del mundo real. Muchos de los cursos utilizan AutoCAD como herramienta de dibujo, por lo que las lecciones se estructuran en torno a cómo utilizar el software. Muchos también brindan la opción de realizar el curso en una serie de sesiones de fin de semana para trabajar a su propio ritmo. Debe buscar capacitación que tenga un plan de estudios sólido. Muchos cursos cubrirán los conceptos básicos y demostrarán cómo usar el software. Puede ser útil averiguar qué otros cursos han aprobado los estudiantes en su área.Esto puede ayudarlo a determinar qué programas e instituciones son relevantes para sus necesidades.